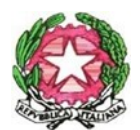

MINISTERO DELL' ISTRUZIONE E DEL MERITO ISTITUTO COMPRENSIVO STATALE "BARIANO" *Scuola Infanzia, Primaria e Secondaria di I grado*

> Al Dirigente Scolastico dell'Istituto Comprensivo di Bariano

## **Richiesta autorizzazione di frequenza a scuola a seguito di intervento chirurgico**

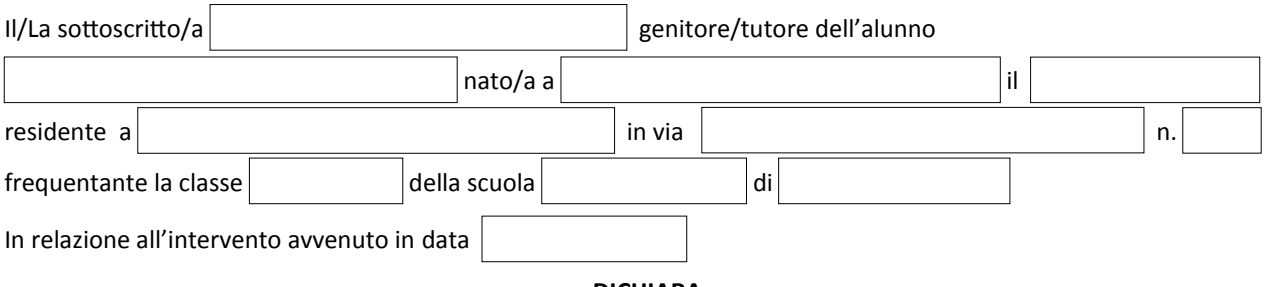

## **DICHIARA**

- 1 che non sussistono impedimenti alla frequenza scolastica del/della proprio/a figlio/a, nonostante l'intervento subito;
- 2 di assumersi la responsabilità del rientro a scuola del/della proprio/a figlio/a per il periodo di post intervento, consapevole di eventuali conseguenze dovute alle limitazioni che ne derivano;
- 3 di impegnarsi a rispettare le misure organizzative eventualmente adottate in accordo con il Dirigente Scolastico o con un Suo delegato.

## **CHIEDE**

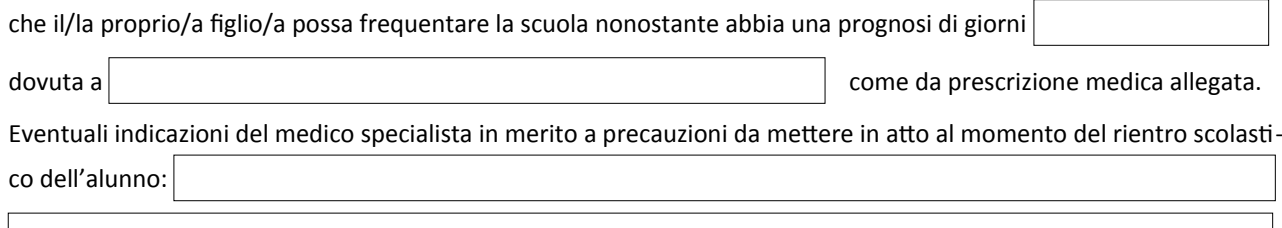

La famiglia esonera la scuola da qualsiasi responsabilità rispetto al verificarsi di situazioni conseguenti alle limitazio ni dovute all'intervento e/o al mancato rispetto da parte della famiglia delle misure organizzative concordate con l'istituzione scolastica.

Data: Casa and Casa and Casa and Casa and Casa and Casa and Casa and Casa and Casa and Casa and Casa and Casa and Casa and Casa and Casa and Casa and Casa and Casa and Casa and Casa and Casa and Casa and Casa and Casa and

\_\_\_\_\_\_\_\_\_\_\_\_\_\_\_\_\_\_\_\_\_\_\_\_\_\_\_\_\_\_\_\_